Go + Cassandra: Insertion and Retrieval Patterns Srdjan Marinovic @a\_little\_srdjan

#### About me / Disclaimer

- Former CS researcher in Security and Distributed Systems.
- Currently building IoT cloud services at [wirelessregistry.com](http://wirelessregistry.com)
	- #IoT #BigData #Privacy
- I am neither a C<sup>\*</sup> nor a Go jedi :)
- The following ideas have nevertheless yielded working solutions.
	- And I keep on learning daily about both techs.

## Goal for this talk

- Share my account of using Go for concurrent insertion and retrieval operations against Cassandra.
- Can be a starting point in linking Go APIs with Cassandra backend.
- Helps me solidify my own knowledge, and produce some internal documentation :)

#### Contents

- Background
	- Cassandra DB, Go concurrency
- The Simple Worker Pool pattern (basic building block)
- INSERTs
- SELECTs
- **Note 1**. This is a relatively short and a light-weight talk. I will highlight pointers to the rabbit holes.
- **Note 2**. This is not a talk about configuring gocql (set-up clusters, sessions). See the *Cassandra and Go* presentation by Al Tobey.

## C\* overview

- A column-family store (ala BigTable and HBase).
	- Has a very nimble query language CQL.
- Tunable replication and read/write consistency properties.
	- I.e. you can tune the C+A (following the CAP theorem).
- Peer-to-peer distribution model.
	- All nodes are equal, no single point of failure.

## C\* data model

• Hello World example = "Collect a stream of events from sensors".

```
CREATE TABLE log (
  sensor_colour text,
 event_id text,
 timepoint timestamp
  properties text,
  PRIMARY KEY ((sensor_colour), event_id, timepoint)
)
WITH CLUSTERING ORDER BY (timepoint DESC);
                                      clustering columns
                           row/partition key
```
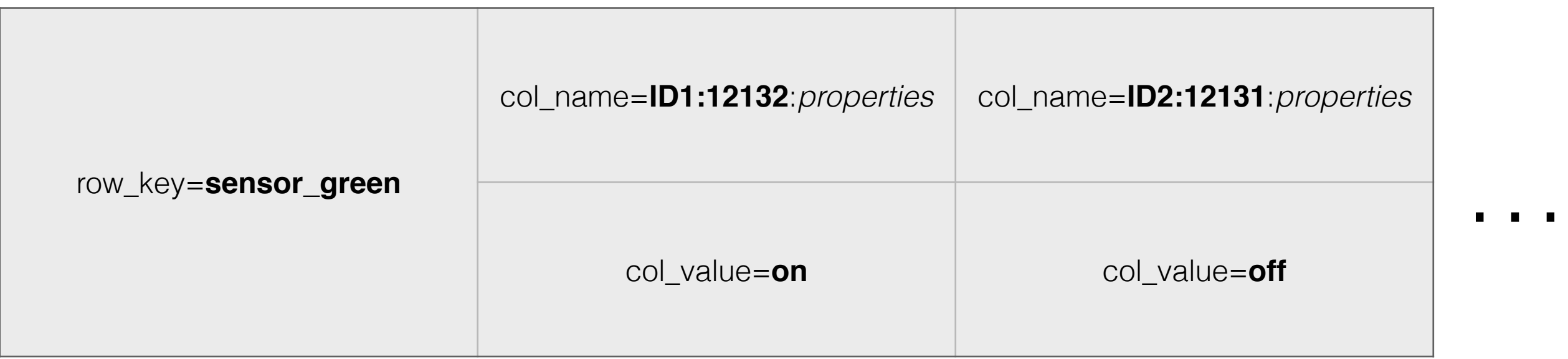

## C\* distribution model

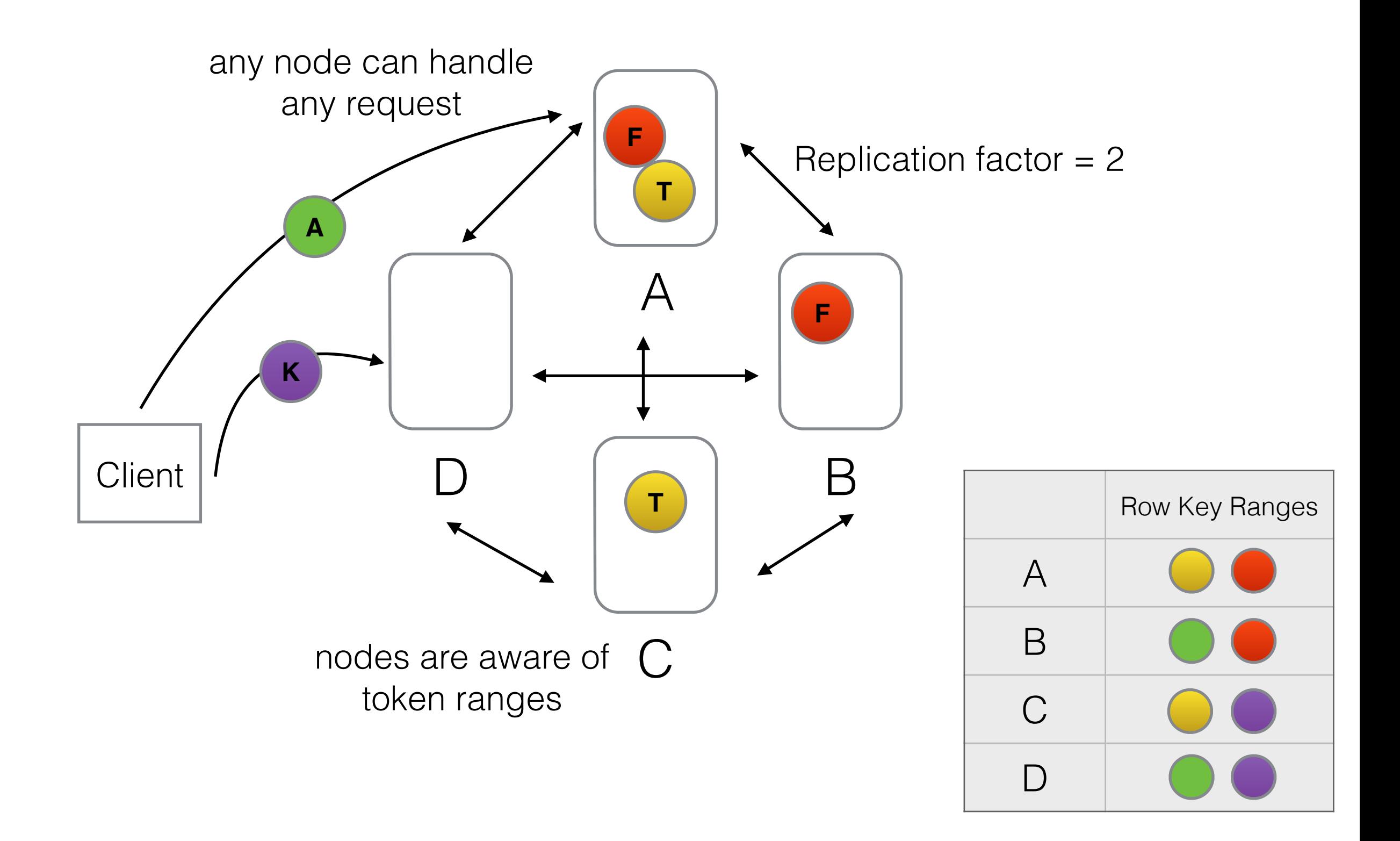

## C\* data model

```
• CREATE TABLE log (
    sensor colour text,
     time_bucket text, //prevent columns form infinite growth!
    event_id text,
    timepoint timestamp,
    properties text,
     conf int // adding a field results in a new column
     PRIMARY KEY ((sensor_colour, time_bucket), event_id, timepoint)
   )
  WITH CLUSTERING ORDER BY (timepoint DESC);
```
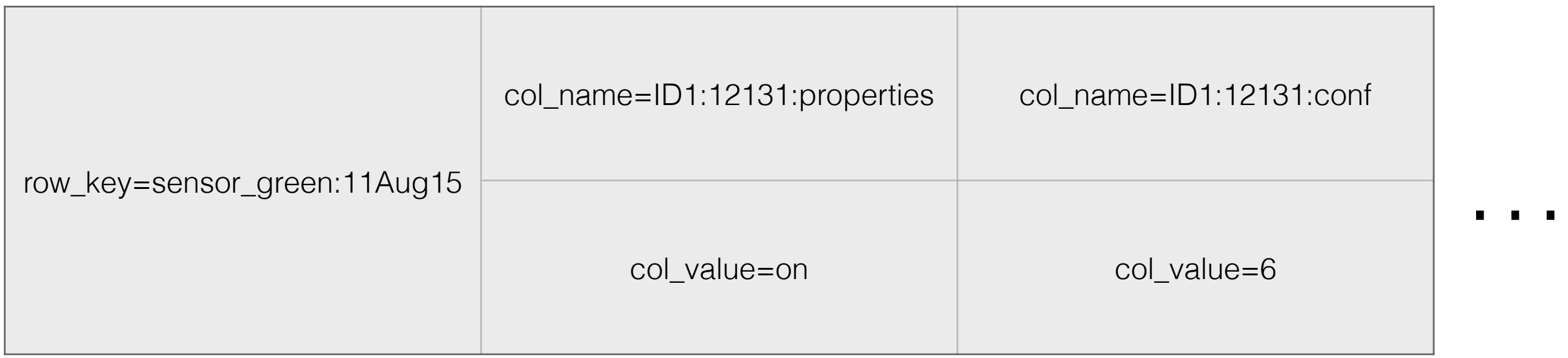

## CQL

- **INSERT** (row\_key, field\_names…) **VALUES (?,?,…)**
- **SELECT** <field\_names> **FROM** <table> **WHERE** row\_key **OP** value **AND** field\_name **OP** value …
	- **SELECT** \* **FROM** log **WHERE** sensor\_colour = "green" AND time bucket = " $11$ Aug2015" **AND** timepoint > 2015-11-83T04:05+0000
- **No group\_by and join operations.**
- Row\_key **must be** specified.
	- -> Denormalize the data
	- -> Build explicit indexes and trees
	- -> Build \_root\_ tables (e.g. a table with one key and a list of all sensors)

#### Rabbit holes

- Multiple data centers
- Deletion
- Tombstones
- Replication when nodes fail
- Sets, Maps, Lists

![](_page_9_Picture_6.jpeg)

#### **Cassandra High Availability**

Harness the power of Apache Cassandra to build scalable, fault-tolerant, and readily available applications

**Robbie Strickland** 

[PACKT] open source\*

 $\bullet$  ...

# Basic Go concurrency

• (Go) routines are light-weight processes/tasks.

```
go func(){
 // do work
\}()
```
• Channels are basic synchronization primitives. A sender and a receiver block until their traces are in \_sync\_.

```
go func(done chan struct{}){ 
 // workA 
 done <- struct{}{}
}(doneCh)
                                   go func(done chan struct{}){ 
                                    <- done 
                                    // workB 
                                   }(doneCh)
doneCh := make(chan struct{})
```
workA will always be executed before workB!

# Basic Go concurrency

• Channels can be buffered. They become FIFO queues. *Receivers block if a channel is empty. Senders block if a channel is full.*

```
doneCh := make(chan struct\{\}, 1)
```

```
go func(done chan struct{}){ 
 // workA 
 done \leftarrow struct\{\}{}
}(doneCh)
                                      go func(done chan struct{}){ 
                                        <- done 
                                        // workB 
                                      }(doneCh)
```
Now, no guarantees that workA will be executed before workB!

#### 公平 **JUSTICE** 忠実 LOYALTY 勇気 **COURAGE** 名誉

## Playtime is over

## Simple Worker Pool pattern

![](_page_13_Figure_1.jpeg)

- The **core building block**/pattern for reads/writes to C\*.
	- Jobs are C\* queries.
	- Concurrent routines are Go's mechanism for "non-blocking" IO.
	- One C\* node handles multiple reqs, and there are many nodes (set replication).
- **Note.** Though runtime can handle >10^5 routines. Experiment with the # of workers to avoid overwhelming the nodes and thus downgrading the performance.

# Simple Worker Pool

```
type Worker struct { 
                 jobCh <- chan *Job
                 dieCh \le -chan struct{}} 
             func (w Worker) work()
                  for { 
                       select { 
                       case <-w.dieCh: 
                           return 
                      case job, ok := \leftarroww.jobCh:
                           if !ok { 
                                return 
              } 
                           job.execute() 
                       } 
                  } 
             } 
                                             Select primitive is a non-deterministic 
                                             choice between read/writes from/into channels
                                                  Reading from a closed 
                                                  channel sets ok to false.
Loops until the 
worker is told to die.
```
# Simple Worker Pool

```
func RunWorkerPool(nWorkers int, jCh <- chan *Job) chan<- struct{} {
    diePoolCh := make(chan struct\{\}, 1)
     dieWorkerChs := make([]chan struct{}, nWorkers) 
    for i := 0; i < nWorkers; i++ {
        dieCh := make(chan struct{}, 1)
                                                Create a buffered _die_ channel 
         dieWorkerChs[i] = dieCh 
                                                for each worker.
         w := newWorker(jCh, dieCh) 
                                  go w.work() 
                                               Launch workers and pass _die_
     } 
                                               and job channels.
     go func() { 
                                                Launch the monitor that kills 
         <-diePoolCh 
                            . . . . . . . . . . . .
        for i := 0; i < nWorkers; i++ {
                                                the workers if the die_pool sig 
          dieWorkerChs[i] \leftarrow struct{}{}
                                                is received.
 } 
     }() 
    return diePoolCh <…............
                                      Give the caller a way 
}
                                      to kill the pool.
```
#### Rabbit holes

- Automated scaling of workers
	- Monitor the rate of jobs and launch new workers.
	- **Note**, mem\_size/2k is a practical limit. Thrashing ensues afterwards :)
- Extending the buffer size to handle spikes
	- Complements launching new workers, if you don't want uncontrolled growth of routines.
- Possibly add a dispatcher to ease channel contention.
	- In this way workers register for work and can have their queues as well.

#### Basic insertions with **gocql**

```
type SingleEventInsertJob struct {
 SensorColour string
  TimeBucket string
Log table mappingEventId string
 Timepoint time.Time
} 
func (j *SingleEventInsertJob) execute() { 
 unc (j *SingleEventInsertJob) execute() {<br>q := "INSERT INTO log(sensor_colour, time_bucket, event_id, timepoint)" +
         "VALUES (?, ?, ?, ?)";
 query := session.Query(q)
 err := query.Bind(j.SensorColour, j.TimeBucket, j.EventId, j.Timepoint).Exec()
 if err != nil {
    // see later slides 
 } 
} 
                                                            CQL insert query
```
## To **batch** or not

![](_page_18_Picture_1.jpeg)

```
type EventListInsertJob struct {
 SensorColour string
 TimeBucket string
 EventIds []string < ............... Multiple columns!
 Timepoint time.Time
} 
func (j *EventListInsertJob) execute() { 
 q := "INSERT INTO log(sensor_colour, time_bucket, event_id, timepoint)" + 
         "VALUES (?, ?, ?, ?);
 b := session.NewBatch(0) 
 for \Box, e := range j.EventIds {
     b.Query(q, j.SensorColour, j.TimeBucket, j.EventId, j.Timepoint)
 } 
 err := session.ExecuteBatch(b) 
 if err != nil {
   // see next slide 
 }
} 
                                                  CAUTION! Only batch when
                                                  adding columns to the same 
                                                  row_key. Otherwise spawn one 
                                                  job per row_key.
```
### Live **fail-safe** and prosper

err := session.ExecuteBatch(b) if  $err := nil$ // Option 1: re-insert the job back into the buffer

// Option 2: pause the workers with a (non-)linear back-off e.g. launch a new routine with a sleep timer.

// Option 3: dump the \_write\_ jobs to a local,S3,… storage schedule another clean-up process to deal with them. }

- Nodes will fail. There are no 100% availability guarantees in data-centres, especially as clusters grow.
- Network delays will happen (especially in the cloud infrastructure).
- **Fail-safety policy** is a must. It is not "anomalous" behaviour, it should be considered standard.

#### Basic reads with **gocql**

```
type SimpleSensorReadJob struct {
 SensorColour string
 TimeBucket string 
 ResultCh chan interface{}
} 
func (j *SimpleSensorReadJob) execute() { 
 q := "SELECT event_id FROM log WHERE sensor_colour = ? and time_bucket 
 = 2^{\prime\prime}var eventId string 
 iter := session.Query(q, j.SensorColour, j.TimeBucket).Iter() 
 for { 
     if iter.Scan(&eventId) { 
 j.ResultCh <- eventId<sup><</sup>"" Decouple scanning from reading!
     } else { 
         // signal that there are no more result
     } 
  } 
 iter.Close() // returns err 
} 
                                                                CQL select query
                      \ldots......... Row key mapping
                                       Don't forget to close the ResultCh after all 
                                         jobs are done.
```
## Processing results

![](_page_21_Figure_1.jpeg)

## Processing results

![](_page_22_Figure_1.jpeg)

```
type CountEventsJob struct { 
    EventId int; 
     GlobalCounter *int; 
     GlobalLock *sync.Mutex;
} 
func (j *CountEventsJob) execute() { 
    // update counter
```
}

- Reuse the pattern
- Link Worker Pools: Group\_by, join, aggregator operation are implemented as a sequence of jobs.

## Handling complex keys

```
type SensorReadJob struct {
 SensorColour string 
 ResultCh chan string 
 JobCh chan *Job
} 
func (j *SensorReadJob) execute() { 
 // Step 1) Compute/fetch the time buckets to create simple jobs. 
 // Step 2) Push all simple jobs into a worker pool (via JobCh). 
 // Step 3) Process results from ResultCh (as per previous slides). 
}
```
- It helps me to think of all reads from Cassandra as Map/Reduce jobs over streams of columns coming from iterators.
- **Note.** DataStax is promoting Spark as *the* framework for reading from C\*.

#### Rabbit holes

- gocql has a number of ways to experiment with the performance
	- Number of connections per node.
	- Number of streams per connection.
	- Number of pages to prefetch.
	- Retry policies.
	- **• The code is clean and easy to read and is the place to learn more!**
- Other C\* frameworks built on gocql ease with the complex data mapping.
	- gocassa, gocqltable, …

# Thank you.

Srdjan Marinovic @a\_little\_srdjan

The slides are available at:

[https://github.com/a-little-srdjan/cassandra\\_and\\_go\\_presentation](https://github.com/a-little-srdjan/cassandra_and_go_presentation)